### **CSE 331: Software Design & Implementation**

# **Homework 2 (due Wednesday, April 12th at 11:00 PM)**

The problems in this assignment contain a mix of written and coding parts. When you have completed them, submit your solutions in Gradescope. The written problems should be clearly labeled and submitted as a pdf to the "HW2 Written" assignment. The following completed files should be directly submitted for the coding portion to the "HW2 Coding" assignment:

index.tsx patterns.ts patterns\_test.ts quilt\_draw\_table.tsx quilt\_draw\_table\_test.tsx quilt\_ops.ts quilt\_ops\_test.ts

For complete instrutcions for how to submit assignments in this course see the [Homework Turn-in Guide.](https://courses.cs.washington.edu/courses/cse331/23sp/software-setup.html#turnin)

Before we can get to the problems, however, we need the following mathematical definitions.

#### **Squares**

In this assignment, we will write some programs that display quilt patterns. Each quilt is made up of squares. Mathematically, each square is a record of the following type:

**type** Square := {shape : Shape, color : Color, corner : Corner}

The properties of individual squares include shape and color, which are elements of the following types:

**type** Shape := STRAIGHT | ROUND

**type** Color := GREEN | RED

The last property, corner, describes the orientation of the square. Both square shapes have drawing primarily in one corner, so specifying which corner that is indicates the orientation, i.e., how the square is rotated.

**type** Corner := NW | NE | SW | SE

#### **Quilts**

A quilt is a 2D table of squares. We will represent each quilt as a list of lists of squares. We will call a list of squares a "row", and then a quilt is a list of rows. We define these two types inductively as follows:

> **type** Row := rnil | rcons(hd : Square, tl : Row) **type** Quilt := qnil  $|$  qcons(hd : Row, tl : Quilt)

All rows in a quilt should have the same length. Mathematically, we can define a row's length recursively:

**func** 
$$
rlen(rnil)
$$
 := 0  
\n $rlen(rcons(a, L)) := 1 + rlen(L)$ 

Note, however, that our type definitions allow the quilt to contain rows of different lengths! It is an additional invariant of the Quilt type that all rows in each quilt must have the same length.

We can also define concatenation of rows as follows:

**func** 
$$
reoncat(rnil, R)
$$
  $\qquad := R$   
  $\qquad reoncat(rcons(s, L), R)$   $\qquad := \text{rcons}(s, \text{rconcat}(L, R))$ 

These two functions, whose names start with "r", are defined on lists of squares (rows). There are analogous definitions of functions, qlen and qconcat, whose names start with "q", that operate on lists of rows (quilts).

## **1. We Find the Defendant Quilty (16 points)**

The following parts consist of a mix of written and coding work: parts (a,c,e,g) are coding and should be submitted with "HW2 Coding", while parts (b,d,f) are written and should be submitted with "HW2 Written".

Start by checking out the starter code using the command

git clone https://gitlab.cs.washington.edu/cse331-23sp-materials/hw-quilt.git

Then, install the modules using  $npm$  install  $--no$ -audit. You can run the tests using  $npm$  run test.

The provided TypeScript code includes the functions from the previous page in quilt.ts. Have a look at those. To use these functions and types in code in different files, you will need to be import them. An import statement looks like: import  $\{ \}$  from ./quilt; where between the  $\{ \}$  is a list of types or functions from quilt.ts you need to use, such as import { Quilt, Square } from ./quilt;.

(a) Implement the functions PatternA, . . . , PatternE in patterns.ts to return quilts displaying each of the  $2\times4$  pattern shown below. (Implement them in the most straightforward manner—no loops or recursion!)

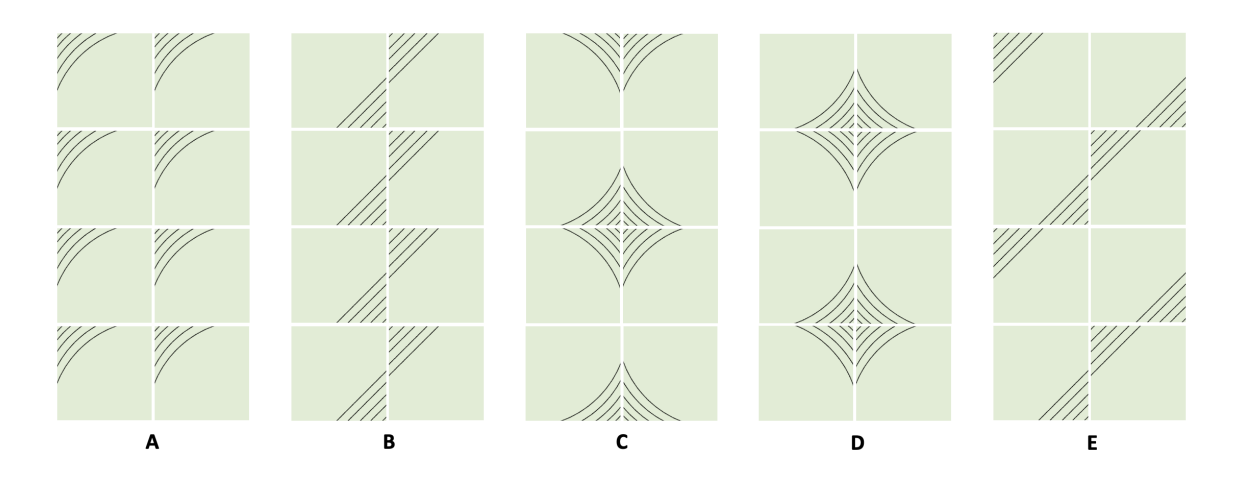

You can see the pattern returned by your code by doing the following: start the application with npm run start, open a browser to http://localhost:8080?pattern=A, and then change the pattern= query parameter in the URL to the pattern you want to see.

- (b) What level of the correctness does the programming in part (a) fall in? What steps are required to ensure that that your answer is correct? Check that your code in part (a) is correct by doing those steps.
- (c) Change each of the pattern functions to support an optional "color" argument of type Color. If the argument is not provided, default to green. Modify index.tsx to pass in the color argument. It is already parsed in the GetColor function which is called on line 55, but the result is not used in the following calls to the Pattern functions.

You can change the color to red by adding the color=red query parameter in the URL: http://localhost:8080?pattern=A&color=red

- (d) What level of the correctness does the programming in part (c) fall in? What steps are required to ensure that that your answer is correct? Check that your code in part (c) is correct by doing those steps.
- (e) Next, we will change each of the pattern functions to be able to produce quilts with different numbers of rows by giving them a (required) "rows" argument of type number indicating the required number. Before we can do that, however, we need to specify what their behavior should be for different choices of the numbers of rows. We will do so by defining a mathematical function that returns the quilt we want. Mathematical definitions of patterns A–E are given on page [13.](#page-12-0)

Change the code for each pattern to match these definitions, writing it as closely as possible to the mathematical description. For example, the functions should be written recursively.

Note that the patterns are not defined for negative numbers of rows. In those cases, your code should throw a BadArgument exception. (The syntax for this is the same as in Java. To throw BadArgument, you write throw new BadArgument("name", "explanation").) Furthermore, patterns C and D are only defined for even numbers of rows, so they should throw BadArgument for odd numbers as well.

Modify the calls to PatternA in patterns\_test.ts (for now) to pass in 4 as the number of rows.

Modify index.tsx to pass in the row query argument. It is already parsed in the GetRows function which is called on line 56, but the result is not used in the following calls to the Pattern functions. Then, you can change the number of rows to 8, for example, by adding a rows=8 query parameter in the URL: http://localhost:8080?pattern=A&color=red&rows=8.

For now, just confirm that each of your methods produces the same patterns as before when we set rows=4 but that they return only the top half when we set rows=2. (We will do more testing below.)

- (f) What level of the correctness does the programming in part (e) fall in? What steps are actually required to ensure that that your answer is correct? (Hint: the tests above are not enough.) Also, why is it important that we write the code to be as similar to the mathematical description as possible?
- (g) Following the heuristics we learned in HW1, write test cases for each of the pattern functions in the file patterns\_test.ts. An example test case is already provided for PatternA, but you will need more cases to cover all the important subdomains.

Include a brief comment above each test case justifying why you chose it. See page [15](#page-14-0) for complete instructions and examples.

Note that you can check that a function throws an exception using assert.throws. An example of how to do this is included in the comments of the provided test. Just uncomment that.

Confirm that your tests all pass by running npm run test.

## **2. Twice to Meet You (16 points)**

The following parts consist entirely of written work. It should be submitted with "HW2 Written".

Suppose that you see the following snippet of TypeScript code in some large TypeScript program. The code in the snippet uses len, sum, twice\_evens, and twice\_odds, all of which are TypeScript implementations of the mathematical functions of the same names defined in the section solutions.

```
const x = sum(twice\ events(L));const y = sum(twice\_odds(L));if (len(L) == 2) {
  return x + y; // = 3 * sum(L)
}
```
The comment shows the definition of what should be returned, but the code is not a direct translation of that. Below, we will use reasoning prove that the code is correct.

Note that, if len(L) = 2, then  $L = \cos(a, \cos(b, \text{nil}))$  for some integers a and b. We will use that below.

- (a) Using the fact that  $L = \cos(a, \cos(b, \text{nil}))$ , prove by calculation that sum( $L = a + b$ .
- (b) Using the fact that  $L = \cos(a, \cos(b, \text{nil}))$ , prove by calculation that sum(twice-evens(L)) =  $2a + b$ .
- (c) Using the fact that  $L = \cos(a, \cos(b, \text{nil}))$ , prove by calculation that sum(twice-odds(L)) =  $a + 2b$ .
- (d) Prove that the code is correct by showing that  $x + y = 3 \text{ sum}(L)$ , i.e., that

 $sum(twice-evens(L)) + sum(twice-odds(L)) = 3 sum(L)$ 

You are free to cite parts (a-c) in your calculation since we know that  $L = \cos(a, \cos(b, \text{nil}))$  holds on the line with the return statement.

## **3. Skinny Flipping (16 points)**

The following parts consist of a mix of written and coding work: parts (b,e,h) are coding and are submitted with "HW2 Coding", while parts (a,c,d,f,g) are written and are submitted with "HW2 Written".

In this problem, we will write a function that "flips a quilt vertically, as if spun around a horizontal line through the center". Here is an example:

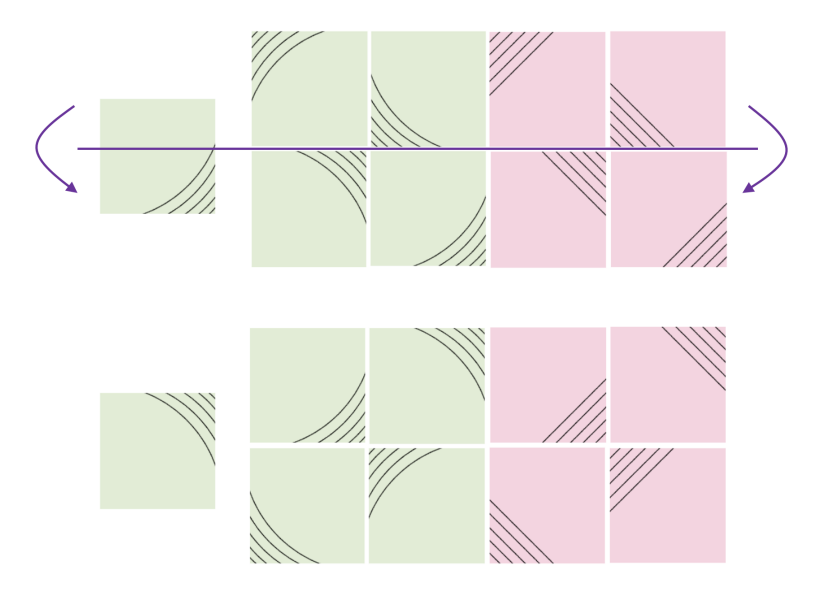

The quilt on the bottom is the result of vertically flipping the quilt on the top.

- (a) The problem definition was in English, so our first step is to formalize it. Start by writing a mathematical definition of a function "sflip-vert" that flips a single **square** vertically.
- (b) Translate your mathematical definition into TypeScript code in the quilt\_ops.ts file.

Write tests for your function in quilt\_ops\_test.ts.

Include a brief comment above each test case justifying why you chose it. See page [15](#page-14-0) for complete instructions and examples.

Confirm that your tests all pass by running npm run test.

(c) Next, we will define a mathematical function "rflip-vert" that flips a **row** vertically.

Let's start by writing this out in more detail. Let  $a, b$ , and  $c$  be squares. Fill in the blanks showing the result of applying rflip-vert to different rows, which we will write as lists of squares.

Feel free to abbreviate sflip-vert in your answer as " $s$ ".

nil \_\_\_\_\_\_\_\_\_\_\_\_\_\_\_

cons $(a, \text{nil})$ 

 $cons(a, cons(b, nil))$ 

 $\cos(a, \cos(b, \cos(c, \text{nil})))$ 

. . .

(d) Write a mathematical definition of a function rflip-vert using recursion.

(e) Translate your mathematical definition into TypeScript code in the quilt\_ops.ts file.

Write tests for your function in quilt\_ops\_test.ts.

Include a brief comment above each test case justifying why you chose it. See page [15](#page-14-0) for complete instructions and examples.

Confirm that your tests all pass by running npm run test.

(f) Now, we are ready to define a function "qflip-vert" that flips a **quilt** vertically.

Again, let's start by writing this out in more detail. Let  $u, v$ , and  $w$  be rows. Fill in the blanks showing the result of applying qflip-vert to different quilts, which we will write as lists of rows.

Your answers should use rflip-vert (not sflip-vert), which you can abbreviate as just " $r$ ".

Note that this operation not only flips the individual rows vertically but also reverses their order!

nil \_\_\_\_\_\_\_\_\_\_\_\_\_\_\_

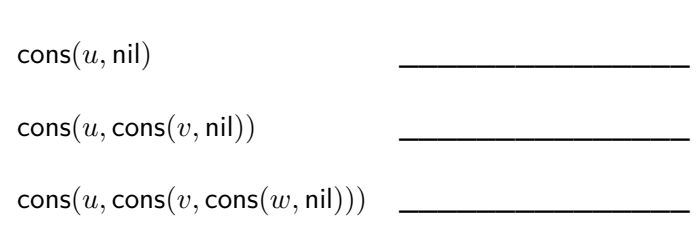

. . .

(g) Write a mathematical definition of a function "qflip-vert".

Hint: it may be useful to review definition of the function rev, from lecture. Also, remember that the function qconcat, which concatenates two quilts, is already provided for you.

(h) Translate your mathematical definition into TypeScript code in the quilt\_ops.ts file.

Write tests for your function in quilt\_ops\_test.ts.

Include a brief comment above each test case justifying why you chose it. See page [15](#page-14-0) for complete instructions and examples.

Confirm that your tests all pass by running npm run test.

## **4. Flip Service (16 points)**

The following parts consist of a mix of written and coding work: parts (b,d,f,g) are coding and are submitted with "HW2 Coding", while parts (a,c,e,h) are written and are submitted with "HW2 Written".

In this problem, we will write a function that "flips a quilt horizontally, as if spun around a vertical line through the center". Here is an example:

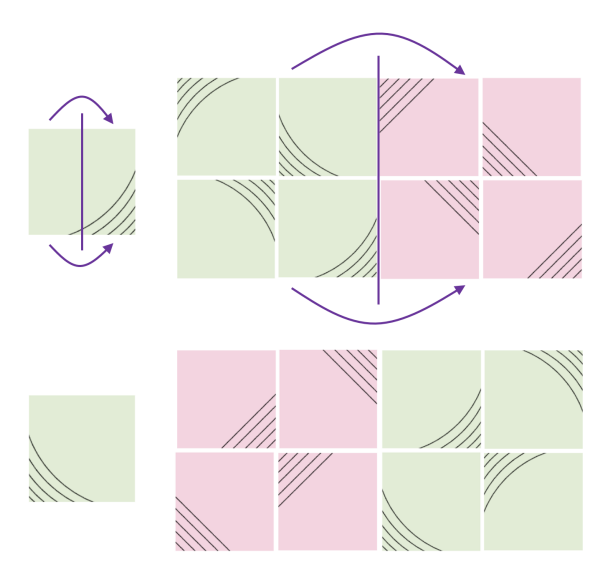

The quilt on the bottom is the result of horizontally flipping the quilt on the top.

(a) The problem definition was in English, so our first step is to formalize it.

Let's start by writing a mathematical definition of a function "sflip-horz" that flips an individual square horizontally.

(b) Translate your mathematical definition into TypeScript code in the quilt\_ops.ts file.

Write tests for your function in quilt ops test.ts.

Include a brief comment above each test case justifying why you chose it. See page [15](#page-14-0) for complete instructions and examples.

Confirm that your tests all pass by running npm run test.

(c) Next, write a mathematical definition of a function "rflip-horz" that flips a row horizontally. You should use sflip-horz in your definition.

Note that this operation not only flips the individual squares horizontally but also reverses their order. Remember that the function rconcat, which concatenates two rows, is already provided for you.

(d) Translate your mathematical definition into TypeScript code in the quilt\_ops.ts file.

Write tests for your function in quilt\_ops\_test.ts.

Include a brief comment above each test case justifying why you chose it. See page [15](#page-14-0) for complete instructions and examples.

Confirm that your tests all pass by running npm run test.

(e) Now, write a mathematical definition of a function "qflip-horz" that flips a quilt horizontally. You should use rflip-horz in your definition.

(f) Translate your mathematical definition into TypeScript code in the quilt\_ops.ts file.

Write tests for your function in quilt\_ops\_test.ts.

Include a brief comment above each test case justifying why you chose it. See page [15](#page-14-0) for complete instructions and examples.

Confirm that your tests all pass by running npm run test.

(g) The code provided in quilt\_ops.ts includes a function called "symmetrize" that takes a quilt as an argument and returns one that is symmetric, both horizontally and vertically. It does this by sewing the given quilt and its horizontally-flipped version and then sewing the result together with a vertically flipped version of that. (The code is just two lines. Have a look at it if this description was unclear.)

Modify index.tsx to look for a query parameter called "symmetrize" and, if it is present, call the symmetrize function on the quilt before displaying it. You can see if a parameter is present by calling the "has" method on the URLSearchParams object. In this case, we call params.has("symmetrize").

You should then be able to see the symmetrized version by adding this parameter to the URL, e.g.: http://localhost:8080?pattern=A&color=red&rows=4&symmetrize.

(h) What steps are required to ensure that that this code in index.tsx is correct? (Remember that symmetrize is already tested.) Check that your code in part (g) is correct by doing those steps.

## **5. Swap, Drop, and Roll (16 points)**

The following parts consist entirely of written work. It should be submitted with "HW2 Written".

In this problem, we will use the following function, which swaps adjacent pairs of elements in a list:

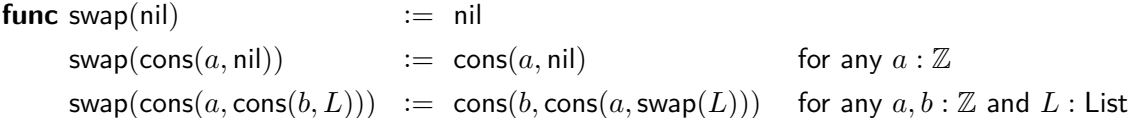

Lists of length 0 and 1 are left as is, whereas if the list has length 2 or more, the order of the first two elements are swapped before we recurse on the rest of the list after those two elements.

Suppose you see the following snippet in some TypeScript code. It uses len and swap, which are TypeScript implementations of the mathematical functions "len" and "swap".

```
if (len(L) == 3) {
 return cons(1, cons(2, L)); // = swap(swap(cons(1, cons(2, L))))}
```
The comment shows the definition of what should be returned, but the code is not a direct translation of those. Below, we will use reasoning prove that the code is correct.

- (a) Let x be any integer. Prove that swap(swap(cons(x, nil))) = cons(x, nil).
- (b) Let x and y be any integers and R be any list. Prove that

 $swap(swap(\text{cons}(x,\text{cons}(y,R)))) = \text{cons}(x,\text{cons}(y,\text{swap}(\text{swap}(R))))$ 

(c) Let  $L = \cos(s, \cos(t, \cos(u, \cos(v, \cos(w, \text{nil}))))$  for some integers  $s, t, u, v, w : \mathbb{Z}$ , i.e., L is some list of length 5. Prove that swap(swap $(L)) = L$ .

You should apply part (a) once and part (b) multiple times (with different choices of x and y) rather than performing the same calculation again here.

(d) Prove that the code is correct by showing that swap(swap(cons(1, cons(2, L)))) = cons(1, cons(2, L)), using the fact that L has length 3, i.e., that  $L = \cos(a, \cos(b, \cos(c, \text{nil})))$  for some integers  $a, b, c$ .

## **6. Quilt To Last (20 points)**

The following parts consist of a mix of written and coding work: parts (b,c,d,e,f,g,h) are coding and are submitted with "HW2 Coding", while parts (a,i) are written and are submitted with "HW2 Written".

In this last problem, we will add a new option to the UI that displays a simpler, textual visualization of the quilt. This might be useful for a screen reader application used by visually impaired users. We will start by creating such a UI for individual rows.

The file quilt\_draw\_table.tsx contains the following function that displays a square as an cell of an HTML table (a TD element):

export function SquareTableElem(props: {square: Square, key: number}): JSX.Element

Note that this function takes its arguments as a record so that it can be used in an HTML literal as in <SquareTableElem square={s} key={0}/> and that it returns HTML, which has type JSX.Element.

A test for this is also provided in quilt draw table test.tsx. Note that this test explicitly invokes the function SquareTableElem, passing in a record. This is necessary because the HTML literal syntax does not automatically invoke functions that are used as tags. (It simply returns a tag with that name and attributes. When we run the code in the browser, a library called React actually calls the function and replaces that tag with its return value. That does not happen in tests, however.)

- (a) If we had not looked at the code of SquareTableElem, how many tests should we need? Now that we have seen the code, why is it possible to only have 4 tests, not more?
- (b) Fill in the body of the recursive function that turns a row of squares into a list of HTML elements by calling the function SquareTableElem on each one of them. (Here and below, we will skip writing the definitions on paper as they are all simple or very similar to previous definitions you wrote.) This function has the following declaration in the code:

export function RowTableElems(props: {row: Row, key: number}): JsxList

The return type JsxList is a list of JSX.Element objects. It is defined in jsx\_list.ts.

Make sure that the JSX.Element created for each square has a different key attribute by incrementing the key parameter on each recursive call RowTableElems.

(c) Write tests for your function in quilt\_draw\_table\_test.tsx.

Include a brief comment above each test case justifying why you chose it. See page [15](#page-14-0) for complete instructions and examples.

Confirm that your tests (as well as those for RowTableElem) all pass by running npm run test.

The code provided in quilt draw table.tsx already includes a function with the following declaration:

export function RowTableElem(props: {row: Row, key: number}): JSX.Element

This functions turns a row of squares into a single HTML TR element whose whose body is an array of elements, one for each of the squares in the row. It gets the latter by calling RowTableElems on each the list and then turns the list into an array by calling jcompact from jsx\_list.ts.

The tests for RowTableElem are already included. Have a look at them and note that the HTML returned by RowTableElem contains an array of TD elements. Specifically, it is of the form

<TR> {[ <TD>NW</TD>, <TD>NE</TD> ]} </TR>

rather than

<TR><TD>NW</TD><TD>NE</TD></TR>

The transformation from the former to the latter happens in React when it displays the HTML. It does not happen just by creating an HTML literal. (The latter syntax is simple syntactic sugar for creating a tree.)

(d) Fill in the body of a recursive function that turns a quilt into a list of HTML elements by calling RowTableElem on each one of them. This function has the following declaration in the code:

export function QuiltTableElems(props: {quilt: Quilt, key: number}): JsxList

Make sure that the JSX.Element created for each row has a different key attribute by incrementing the key parameter on each recursive call QuiltTableElems.

(e) Write tests for your function in quilt\_draw\_table\_test.tsx.

Include a brief comment above each test case justifying why you chose it. See page [15](#page-14-0) for complete instructions and examples.

Confirm that your tests all pass by running npm run test.

(f) Fill in the body of the function with the following declaration In the code:

export function QuiltTableElem(props: {quilt: Quilt}): JSX.Element

This should return a single HTML TABLE element containing a TBODY element whose whose body is an array of TR elements, one for each of the row in the quilt. You should get the latter by calling QuiltTableElems and turning the list it returns into an array by calling jcompact from jsx\_list.ts (as we did in RowTableElem).

Note that this does not take a key parameter. None is necessary because we will create only a single table, not a list of them next to each other (which React would need a way to distinguish).

 $(g)$  Write tests for your function in quilt\_draw\_table\_test.tsx.

Include a brief comment above each test case justifying why you chose it. See page [15](#page-14-0) for complete instructions and examples.

Confirm that your tests all pass by running npm run test.

(h) Modify index.tsx to look for a query parameter called "table" and, if it is present, render the quilt with a QuiltTableElem instead of QuiltElem.

The quilt is rendered at the bottom of the index.tsx file using the method root.render. You will want to pass a different argument to that method when "table" is present. (This is the call to the React library we mentioned earlier that replaces custom tags with the HTML returned by the function with that name when passed those attributes as an argument.)

You should then be able to see the table version by adding this parameter to the URL, e.g.: http://localhost:8080?pattern=A&color=red&rows=8&table.

(i) What steps are required to ensure that that this code is correct? Check that your code in part (h) is correct by doing those steps.

Congratulations! You have a functioning app.

## **7. Extra Credit: Cycle-babble (0 points)**

The following problem consist entirely of written work. If you complete it, submit it with "HW2 Written".

For this last problem, we define "cycle", which returns a list with each element moved forward one index (e.g., the element at index n moves to index  $n - 1$ ), except for the first element, which is moved to the end.

> **func** cycle(nil)  $:=$  nil  $cycle(cons(a, L)) := concat(L, cons(a, nil))$  for any  $a: \mathbb{Z}$  and  $L: List$

where concat is recursively on its first argument by

**func** concat(nil, R)  $:= R$  for any R : List concat(cons(a, L), R)  $:= \text{cons}(a, \text{concat}(L, R))$  for any  $a : \mathbb{Z}$  and  $L, R$ : List

For example, we have  $cycle(cons(1, cons(2, cons(3, nil)))) = cons(2, cons(3, cons(1, nil))).$ 

Let a be any integer and L be any list. In this problem, you will prove, **without induction**, that we have  $len(cycle(cons(a, L))) \geq 1$ . Do so in the following steps.

- (a) Prove by cases that cycle(cons $(a, L)$ )  $\neq$  nil.
- (b) Use part (a) to prove that len(cycle(cons(a, L)))  $\geq$  1. You may need to use the following facts:
	- If a list  $L \neq$  nil, then we know that  $L = \text{cons}(b, R)$  for some  $b : \mathbb{Z}$  and  $R :$  List.
	- We have len $(L) \geq 0$  for any list L since, by definition, len returns a natural number.

#### <span id="page-12-0"></span>**Quilt Patterns**

The following mathematical functions PatternA, . . . , PatternE, formally define the correct quilt to display with that pattern for different numbers of rows. Specifically, the function call Pattern $X(n, c)$  returns the correct quilt with pattern X having n rows with squares in color c. Note that these patterns are defined only for  $n \geq 0$  and, in cases C and D, only for even  $n$ .

#### **Patterns A & B**

We define the A pattern, for any **natural number** of rows, recursively as follows:

**func** PatternA $(0, c)$  := qnil  $\text{PatternA}(n+1, c) := \text{qcons}([s_c, s_c], \text{PatternA}(n, c))$ 

where c is the color parameter and  $s_c$  is the square {shape : ROUND, color : c, corner : NW}. Remember that  $[s_c, s_c]$  is shorthand for rcons $(s_c, \text{rons}(s_c, \text{rnil})))$ . The function call PatternA $(n, c)$  will return a quilt with  $n$  rows, with each row having exactly 2 squares.

We define the B pattern, for any **natural number** of rows, recursively as follows:

**func** PatternB(0, c) := 
$$
\text{qnil}
$$
  
PatternB(n + 1, c) :=  $\text{qcons}([s_c, t_c], \text{PatternB}(n, c))$ 

where c is the color parameter and  $s_c$  is the square {shape : STRAIGHT, color : c, corner : SE} and  $t_c$  is the square  $\{\text{shape}: \text{STRAIGHT}, \text{ color}: c, \text{ corner}: \text{NW}\}.$ 

#### **Patterns C & D**

We define the C pattern, for any **even number** of rows, recursively as follows:

**func** Pattern $C(0, c)$  := qnil Pattern $C(n+2,c) := \text{qcons}([s_c, t_c], \text{qcons}([u_c, v_c], \text{PatternC}(n, c)))$ 

where the four squares mentioned above are

 $s_c$  := {shape : ROUND, color :  $c$ , corner : NE}  $t_c$  :=  $\{ \small{\mathsf{shape}} : \small{\mathsf{ROUND}}, \small{\mathsf{color}} : c, \small{\mathsf{corner}} : \small{\mathsf{NW}} \}$  $u_c \; \; := \; \{ \textsf{shape} : \textsf{ROUND}, \; \textsf{color} : c, \; \textsf{corner} : \textsf{SE} \}$  $v_c$   $\;\;:=\;\{\textsf{shape}: \textsf{ROUND}, \textsf{ color}: c, \textsf{ corner}: \textsf{SW}\}$ 

Note that Pattern $C(n, c)$  also returns a quilt with n rows, with each row containing 2 squares.

We define the D pattern, for any **even number** of rows, the same way:

**func** PatternD(0, c) := 
$$
\text{qnil}
$$
  
PatternD(n + 2, c) :=  $\text{qcons}([s_c, t_c], \text{qcons}([u_c, v_c], \text{PatternD}(n, c)))$ 

except that, now, the four squares mentioned above are

 $s_c$   $\;:=\;$  {shape : ROUND, color :  $c,\;$  corner : SE}  $t_c \;\; := \;\{ \textsf{shape} : \textsf{ROUND}, \; \textsf{color} : c, \; \textsf{corner} : \textsf{SW} \}$  $u_c \; \; := \; \{\textsf{shape}: \textsf{ROUND}, \; \textsf{color}: c, \; \textsf{corner}: \textsf{NE}\}$  $v_c$   $\;:=\;$  {shape : ROUND, color :  $c,\;$  corner : NW}

#### **Pattern E**

We define the E pattern, for any **natural number** of rows, recursively as follows:

| func PatternE(0, c) | := $\text{qnil}$                                                               |
|---------------------|--------------------------------------------------------------------------------|
| PatternE(1, c)      | := $\text{qcons}([s_c, t_c], \text{qnil})$                                     |
| PatternE(n + 2, c)  | := $\text{qcons}([s_c, t_c], \text{qcons}([u_c, v_c], \text{PatternE}(n, c)))$ |

where the four squares mentioned above are

$$
s_c := \{\text{shape}: \text{STRAIGHT}, \text{ color}: c, \text{ corner}: \text{NW}\}
$$
\n
$$
t_c := \{\text{shape}: \text{STRAIGHT}, \text{ color}: c, \text{ corner}: \text{SE}\}
$$
\n
$$
u_c := \{\text{shape}: \text{STRAIGHT}, \text{ color}: c, \text{ corner}: \text{SE}\}
$$
\n
$$
v_c := \{\text{shape}: \text{STRAIGHT}, \text{ color}: c, \text{ corner}: \text{NW}\}
$$

Note that we have defined a pattern for any natural number of rows, even though, as in patterns C and D, the odd and even rows are different!

## <span id="page-14-0"></span>**Writing Test Cases**

In this homework, we ask you to write test cases for functions based on the heuristics we have learned in class. For more details about how to use assert statements and the format of test files, see the week 2 section slides.

For each test case you write, we ask that you include a comment above the case in your code justifying why you chose to include that case. This justification should cite a testing heuristic or explain what plausible bug could have been missed without the case. This comment can be brief. Certainly not more than a sentence, and likely just a few words.

Below is an example function with tests written according to our heuristics and comment justifications that are the length and level of detail that we expect from you.

```
example.ts:
```

```
function f(n: number): number {
        if (n == 0) {
           return 0;
       } else {
            return 2 * f(n - 1) + 1;
        }
    }
example_test.ts:
    import * as assert from 'assert';
    import { f } from './example'
    describe('example', function() {
        it('testf', function() {
            // 0-1-many heuristic, base case
            assert.strictEqual(f(0), 0);
            // 0-1-many heuristic, 1 case, single recursive call
            assert.strictEqual(f(1), 1);
            // 0-1-many heuristic, 1st many case, >1 recursive call
            assert.strictEqual(f(2), 3);
            // 0-1-many heuristic, 2nd many case, >1 recursive call
            assert.strictEqual(f(3), 7);
        });
   });
```